## D

Authors

ributors

ise

## bjects

ct Usage and Properties

Prototype

**unProperty** 

for in Loop

**inctions** 

ther

 $Foo.prototype = {$ method: function(  $\}$ function Bar() {}

// Set Bar's prototy Bar.prototype = new Bar.prototype.foo =

// Make sure to lis Bar.prototype.const

and Bar

# JAVASCRIPT GUIDE

 ${100:}$ Foo.prote  $f$  me

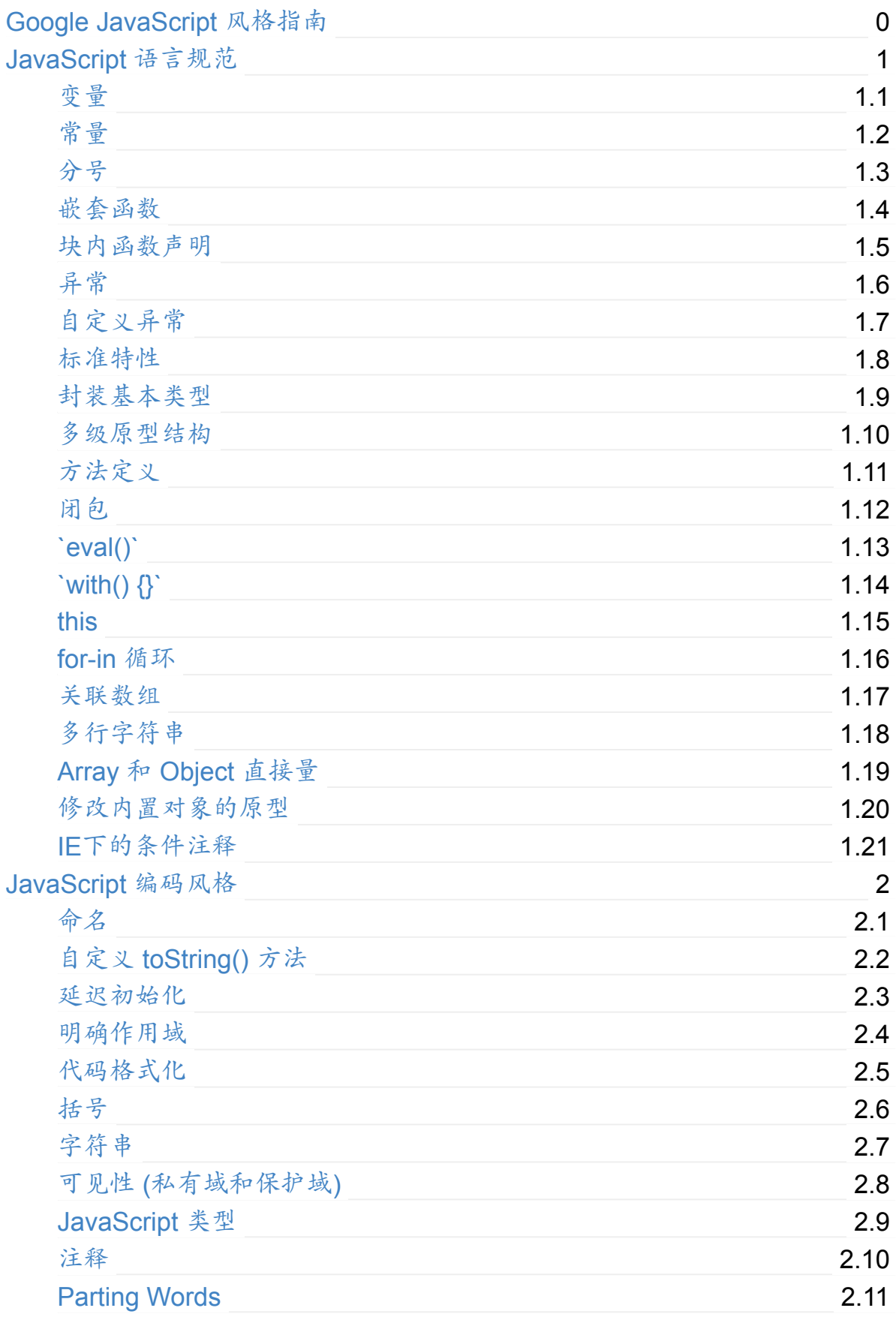

## <span id="page-2-0"></span>**Google JavaScript** 风格指南

转载一下Google JavaScript Style Guide,文章不但指出每条规范,还解释了为什么 这样写的原因,同时给出了对与错的实例,写得非常的详细,很值参考,正在考虑 应该不应该翻译一下,然后借鉴到项目团队中去,站在巨人的肩膀上会看得更远。

修订版: [2.9](http://google-styleguide.googlecode.com/svn/trunk/javascriptguide.xml)

Aaron Whyte Bob Jervis Dan Pupius Eric Arvidsson Fritz Schneider Robby Walker

背景

JavaScript 是一种客户端脚本语言, Google 的许多开源工程中都有用到它. 这份指 南列出了编写 JavaScript 时需要遵守的规则.

## <span id="page-3-0"></span>**JavaScript** 语言规范

#### <span id="page-4-0"></span>变量

声明变量必须加上 var 关键字.

Decision: 当你没有写 var , 变量就会暴露在全局上下文中, 这样很可能会和现有 变量冲突. 另外, 如果没有加上, 很难明确该变量的作用域是什么, 变量也很可能像在 局部作用域中, 很轻易地泄漏到 Document 或者 Window 中, 所以务必用 var 去 声明变量.

#### <span id="page-5-0"></span>常量

常量的形式如: NAMES\_LIKE\_THIS , 即使用大写字符, 并用下划线分隔. 你也可用 @const 标记来指明它是一个常量. 但请永远不要使用 const 关键词.

Decision:

对于基本类型的常量, 只需转换命名.

```
/**
 * The number of seconds in a minute.
 * @type {number}
 */
goog.example.SECONDS_IN_A_MINUTE = 60;
```
对于非基本类型, 使用 @const 标记.

```
/**
 * The number of seconds in each of the given units.
 * @type {Object.<number>}
 * @const
 */
goog.example.SECONDS_TABLE = {
  minute: 60,
  hour: 60 * 60,
  day: 60 * 60 * 24}
```
这标记告诉编译器它是常量.

至于关键词 const , 因为 IE 不能识别, 所以不要使用.

#### <span id="page-6-0"></span>分号

总是使用分号.

如果仅依靠语句间的隐式分隔, 有时会很麻烦. 你自己更能清楚哪里是语句的起止. 而且有些情况下, 漏掉分号会很危险:

```
// 1.
 MyClass.prototype.myMethod = function()return 42;
 } // No semicolon here.
 (function() {
    // Some initialization code wrapped in a function to create a scom
 })();
 var x = \{'i': 1,
    'j': 2
 } // No semicolon here.
 1/2. Trying to do one thing on Internet Explorer and another on
 // I know you'd never write code like this, but throw me a bone.
 [normalVersion, ffVersion][isIE]();
 var THINGS TO EAT = [apples, opsters, sprayOnCheese] // No semicolon here.
 // 3\. conditional execution a la bash
 -1 == resultOfOperation() || die();
\lceil\blacktriangleright
```
这段代码会发生些什么诡异事呢?

- 1. 报 JavaScript 错误 例子1上的语句会解释成, 一个函数带一匿名函数作为参 数而被调用, 返回42后, 又一次被"调用", 这就导致了错误.
- 2. 例子2中, 你很可能会在运行时遇到 'no such property in undefined' 错误, 原因 是代码试图这样 x[ffVersion][isIE]() 执行.
- 3. 当 resultOfOperation() 返回非 NaN 时, 就会调用 die , 其结果也会赋给 THINGS TO EAT .

为什么?

JavaScript 的语句以分号作为结束符, 除非可以非常准确推断某结束位置才会省略 分号. 上面的几个例子产出错误, 均是在语句中声明了函数/对象/数组直接量, 但 闭 括号('}'或']')并不足以表示该语句的结束. 在 JavaScript 中, 只有当语句后的下一个 符号是后缀或括号运算符时, 才会认为该语句的结束.

遗漏分号有时会出现很奇怪的结果, 所以确保语句以分号结束.

### <span id="page-8-0"></span>嵌套函数

可以使用

嵌套函数很有用, 比如,减少重复代码, 隐藏帮助函数, 等. 没什么其他需要注意的地 方, 随意使用.

#### <span id="page-9-0"></span>块内函数声明

不要在块内声明一个函数

不要写成:

```
if (x) {
  function foo() {}
}
```
虽然很多 JS 引擎都支持块内声明函数, 但它不属于 ECMAScript 规范 (见 ECMA-262, 第13和14条). 各个浏览器糟糕的实现相互不兼容, 有些也与未来 ECMAScript 草案相违背. ECMAScript 只允许在脚本的根语句或函数中声明函数. 如果确实需要 在块中定义函数, [建议使用函数表达式来初始化变量](http://www.ecma-international.org/publications/standards/Ecma-262.htm):

```
if (x) {
  var foo = function() \{\}}
```
## <span id="page-10-0"></span>异常

可以

你在写一个比较复杂的应用时, 不可能完全避免不会发生任何异常. 大胆去用吧.

#### <span id="page-11-0"></span>自定义异常

可以

有时发生异常了, 但返回的错误信息比较奇怪, 也不易读. 虽然可以将含错误信息的 引用对象或者可能产生错误的完整对象传递过来, 但这样做都不是很好, 最好还是自 定义异常类, 其实这些基本上都是最原始的异常处理技巧. 所以在适当的时候使用自 定义异常.

#### <span id="page-12-0"></span>标准特性

总是优于非标准特性.

最大化可移植性和兼容性, 尽量使用标准方法而不是用非标准方法, (比如, 优先 用 string.charAt(3) 而不用 string[3] , 通过 DOM 原生函数访问元素, 而不 是使用应用封装好的快速接口.

#### <span id="page-13-0"></span>封装基本类型

不要

没有任何理由去封装基本类型, 另外还存在一些风险:

```
var x = new Boolean(false);
if (x) {
 alert('hi'); // Shows 'hi'.
}
```
除非明确用于类型转换, 其他情况请千万不要这样做!

```
var x = Boolean(0);
if (x) {
  alert('hi'); // This will never be alerted.
}
typeof Boolean(0) == 'boolean';
typeof new Boolean(0) == 'object';
```
有时用作 number , string 或 boolean 时, 类型的转换会非常实用.

#### <span id="page-14-0"></span>多级原型结构

不是首选

多级原型结构是指 JavaScript 中的继承关系. 当你自定义一个D类, 且把B类作为其 原型, 那么这就获得了一个多级原型结构. 这些原型结构会变得越来越复杂!

使用the Closure 库中的 goog.inherits() 或其他类似的用于继承的函数, 会是 更好的选择.

```
function D() {
  goog.base(this)
}
goog.inherits(D, B);
D.prototype.method = function() {
  ...
};
```
## <span id="page-15-0"></span>方法定义

Foo.prototype.bar = function() {  $\dots$  };

有很多方法可以给构造器添加方法或成员, 我们更倾向于使用如下的形式:

```
Foo.prototype.bar = function() {
 7^* ... */};
```
<span id="page-16-0"></span>闭包

可以, 但小心使用.

闭包也许是 JS 中最有用的特性了.

有一份比较好的介绍闭包原理的文档.

有一点需要牢记, 闭包保留了一个指向它封闭作用域的指针, 所以, 在给 DOM 元素 附加闭包时, 很可能会产生循环[引用](http://jibbering.com/faq/faq_notes/closures.html), 进一步导致内存泄漏. 比如下面的代码:

```
function foo(element, a, b) {
  element.onclick = function() { \prime^* uses a and b \prime\prime };
}
```
这里, 即使没有使用 element, 闭包也保留了 element, a 和 b 的引用, 由 于 element 也保留了对闭包的引用, 这就产生了循环引用, 这就不能被 GC 回收.

这种情况下, 可将代码重构为:

```
function foo(element, a, b) {
  element.onclick = bar(a, b);
}
function bar(a, b) {
  return function() { \prime^* uses a and b \prime\prime }
}
```
#### <span id="page-17-0"></span>**eval()**

只用于解析序列化串 (如: 解析 RPC 响应)

eval() 会让程序执行的比较混乱, 当 eval() 里面包含用户输入的话就更加危 险.

可以用其他更佳的, 更清晰, 更安全的方式写你的代码, 所以一般情况下请不要使用 eval().

当碰到一些需要解析序列化串的情况下(如, 计算 RPC 响应), 使用 eval 很容易实 现.

解析序列化串是指将字节流转换成内存中的数据结构. 比如, 你可能会将一个对象输 出成文件形式:

```
users = \lceil{
    name: 'Eric',
    id: 37824,
    email: 'jellyvore@myway.com'
  },
  {
    name: 'xtof',
    id: 31337,
    email: 'b4d455h4x0r@google.com'
 },
  ...
];
```
很简单地调用 eval 后, 把表示成文件的数据读取回内存中.

类似的, eval() 对 RPC 响应值进行解码. 例如, 你在使用 XMLHttpRequest 发 出一个 RPC 请求后, 通过 eval () 将服务端的响应文本转成 JavaScript 对象:

```
var userOnline = false;
 var user = 'nusrat';
 var xmlhttp = new xMLHttpRequest();
 xmlhttp.open('GET', 'http://chat.google.com/isUserOnline?user=' + uxmlhttp.send('');
 // Server returns:
 // userOnline = true;
 if (xmlhttp.status == 200) {
    eval(xmlhttp.responseText);
 }
 // userOnline is now true.
\lceil \cdot \rceil\vert \cdot \vert
```
#### <span id="page-18-0"></span>**with() {}**

不要使用

使用 with 让你的代码在语义上变得不清晰. 因为 with 的对象, 可能会与局部 变量产生冲突, 从而改变你程序原本的用义.

下面的代码是干嘛的?

```
with (foo) {
  var x = 3;
  return x;
}
```
答案: 任何事. 局部变量 x 可能被 foo 的属性覆盖, 当它定义一个 setter 时, 在 赋值 3 后会执行很多其他代码.

所以不要使用 with 语句.

#### <span id="page-19-0"></span>**this**

仅在对象构造器, 方法, 闭包中使用.

this 的语义很特别. 有时它引用一个全局对象(大多数情况下), 调用者的作用域 (使用 eval 时), DOM 树中的节点(添加事件处理函数时), 新创建的对象(使用一个 构造器), 或者其他对象(如果函数被 call() 或 apply() ).

使用时很容易出错, 所以只有在下面两个情况时才能使用:

- 在构造器中
- 对象的方法(包括创建的闭包)中

#### <span id="page-20-0"></span>**for-in** 循环

只用于 object/map/hash 的遍历

对 Array 用 for-in 循环有时会出错. 因为它并不是从 0 到 length - 1 进行遍历, 而是所有出现在对象及其原型链的键值. 下面就是一些失败的使用案例:

```
function printArray(arr) {
  for (var key in arr) {
    print(arr[key]);
  }
}
printArray([0,1,2,3]); // This works.
var a = new Array(10);
printArray(a); // This is wrong.
a = document.getElementsByTagName('*');
printArray(a); // This is wrong.
a = [0, 1, 2, 3];a.buhu = 'wine';printArray(a); // This is wrong again.
a = new Array;a[3] = 3;printArray(a); // This is wrong again.
```
而遍历数组通常用最普通的 for 循环.

```
function printArray(arr) {
 var l = arr.length;
  for (var i = 0; i < 1; i++) {
    print(arr[i]);
 }
}
```
#### <span id="page-21-0"></span>关联数组

永远不要使用 Array 作为 map/hash/associative 数组.

数组中不允许使用非整型作为索引值, 所以也就不允许用关联数组. 而取代它使用 Object 来表示 map/hash 对象.

Array 仅仅是扩展自 Object (类似于其他 JS 中的对象, 就像 Date , RegExp 和 String )一样来使用.

#### <span id="page-22-0"></span>多行字符串

不要使用

不要这样写长字符串:

var myString = 'A rather long string of English text, an error mess actually that just keeps going and going  $-$ - an error message to make the Energizer bunny blush (right th those Schwarzenegger shades)! Where was I? Oh yes, \  $you\vee$  you  $\vee$  an error and all the extraneous whites just gravy. Have a nice day.';

 $\lceil 1 \rceil$ 

在编译时, 不能忽略行起始位置的空白字符; "\" 后的空白字符会产生奇怪的错误; 虽 然大多数脚本引擎支持这种写法, 但它不是 ECMAScript 的标准规范.

 $\mathbf{F}$ 

#### <span id="page-23-0"></span>**Array** 和 **Object** 直接量

使用

使用 Array 和 Object 语法, 而不使用 Array 和 Object 构造器.

使用 Array 构造器很容易因为传参不恰当导致错误.

```
// Length is 3.
var a1 = new Array(x1, x2, x3);
// Length is 2.
var a2 = new Array(x1, x2);
// If x1 is a number and it is a natural number the length will be
\frac{1}{1} If x1 is a number but not a natural number this will throw an ex-
// Otherwise the array will have one element with x1 as its value.
var a3 = new Array(x1);
// Length is 0.
var a4 = new Array();
```
 $\lceil 4 \rceil$ 

如果传入一个参数而不是2个参数, 数组的长度很有可能就不是你期望的数值了.

为了避免这些歧义,我们应该使用更易读的直接量来声明.

```
var a = [x1, x2, x3];
var a2 = [x1, x2];var a3 = [x1];
var a4 = [];
```
虽然 Object 构造器没有上述类似的问题, 但鉴于可读性和一致性考虑, 最好还是在 字面上更清晰地指明.

```
var o = new Object();
var o2 = new Object();
02.a = 0;02.b = 1;02.C = 2;o2['strange key'] = 3;
```
应该写成:

 $\vert \cdot \vert$ 

```
var o = \{\};var o2 = {
 a: 0,
  b: 1,
  c: 2,
 'strange key': 3
};
```
#### <span id="page-25-0"></span>修改内置对象的原型

不要

千万不要修改内置对象, 如 Object.prototype 和 Array.prototype 的原型. 而修改内置对象, 如 Function.prototype 的原型, 虽然少危险些, 但仍会导致调 试时的诡异现象.

所以也要避免修改其原型.

#### <span id="page-26-0"></span>**IE**下的条件注释

不要使用

不要这样子写:

```
var f = function() {
    /*@cc_on if (@_jscript) { return 2* @*/ 3; /*@ } @*/
};
```
条件注释妨碍自动化工具的执行, 因为在运行时, 它们会改变 JavaScript 语法树.

## <span id="page-27-0"></span>**JavaScript** 编码风格

<span id="page-28-0"></span>命名

通常, 使用 functionNamesLikeThis , variableNamesLikeThis , ClassNamesLikeThis , EnumNamesLikeThis , methodNamesLikeThis ,  $\mathcal{P}$ SYMBOLIC\_CONSTANTS\_LIKE\_THIS .

展开见细节.

属性和方法

- 文件或类中的 私有 属性, 变量和方法名应该以下划线 ""开头.
- 保护 属性, 变量和方法名不需要下划线开头, 和公共变量名一样.

更多有关 私有 和 保护的信息见, visibility.

方法和函数参数

可选参数以 opt\_ 开头.

函数的参数个数不固定时, 应该添加最后一个参数 var\_args 为参数的个数. 你也 可以不设置 var args 而取代使用 arguments .

可选和可变参数应该在 @param 标记中说明清楚. 虽然这两个规定对编译器没有任 何影响, 但还是请尽量遵守

#### **Getters 和 Setters**

Getters 和 setters 并不是必要的. 但只要使用它们了, 就请将 getters 命名成 getFoo() 形式, 将 setters 命名成 setFoo(value) 形式. (对于布尔类型的 getters, 使用 isFoo() 也可.)

命名空间

JavaScript 不支持包和命名空间.

不容易发现和调试全局命名的冲突, 多个系统集成时还可能因为命名冲突导致很严 重的问题.

为了提高 JavaScript 代码复用率, 我们遵循下面的约定以避免冲突.

为全局代码使用命名空间

在全局作用域上, 使用一个唯一的, 与工程/库相关的名字作为前缀标识. 比如, 你的 工程是 "Project Sloth", 那么命名空间前缀可取为 sloth.\* .

```
var sloth = \{\};
sloth.sleep = function() \in...
};
```
许多 JavaScript 库, 包括the Closure LibraryandDojo toolkit为你提供了声明你自己 的命名空间的函数. 比如:

```
goog.provide('sloth');
sloth.sleep = function() \{...
};
```
明确命名空间所有权

当选择了一个子命名空间, 请确保父命名空间的负责人知道你在用哪个子命名空间, 比如说, 你为工程 'sloths' 创建一个 'hats' 子命名空间, 那确保 Sloth 团队人员知道你 在使用 sloth.hats .

外部代码和内部代码使用不同的命名空间

"外部代码" 是指来自于你代码体系的外部, 可以独立编译. 内外部命名应该严格保持 独立.

如果你使用了外部库, 他的所有对象都在 foo.hats.\* 下, 那么你自己的代码不能 在 foo.hats.\* 下命名, 因为很有可能其他团队也在其中命名.

```
foo.require('foo.hats');
/**
 * WRONG -- Do NOT do this.
 * @constructor
 * @extend {foo.hats.RoundHat}
 */
foo.hats.BowlerHat = function() {
};
```
如果你需要在外部命名空间中定义新的 API, 那么你应该直接导出一份外部库, 然后 在这份代码中修改.

在你的内部代码中, 应该通过他们的内部名字来调用内部 API , 这样保持一致性可让 编译器更好的优化你的代码.

```
foo.provide('googleyhats.BowlerHat');
foo.require('foo.hats');
/**
 * @constructor
 * @extend {foo.hats.RoundHat}
 */
qooqleyhats.BowlerHat = function() {
  ...
};
goog.exportSymbol('foo.hats.BowlerHat', googleyhats.BowlerHat);
```
重命名那些名字很长的变量, 提高可读性

主要是为了提高可读性. 局部空间中的变量别名只需要取原名字的最后部分.

```
/**
 * @constructor
 */
some.long.namespace.MyClass = function() {
};
/**
 * @param {some.long.namespace.MyClass} a
 */
some.long.namespace.MyClass.staticHelper = function(a) {
  ...
};
myapp.main = function() {
  var MyClass = some.long.namespace.MyClass;
  var staticHelper = some.long.namespace.MyClass.staticHelper;
  staticHelper(new MyClass());
};
```
不要对命名空间创建别名.

```
myapp.main = function() {
  var namespace = some.long.namespace;
  namespace.MyClass.staticHelper(new namespace.MyClass());
};
```
除非是枚举类型, 不然不要访问别名变量的属性.

```
/** @enum {string} */
some.long.namespace.Fruit = \{APPLE: 'a',
  BANANA: 'b'
};
myapp.main = function() \{var Fruit = some.long.namespace.Fruit;
  switch (fruit) {
    case Fruit.APPLE:
      ...
    case Fruit.BANANA:
      ...
  }
};
```

```
myapp.main = function()var MyClass = some.long.namespace.MyClass;
 MyClass.staticHelper(null);
};
```
不要在全局范围内创建别名, 而仅在函数块作用域中使用.

文件名

文件名应该使用小写字符, 以避免在有些系统平台上不识别大小写的命名方式. 文件 名以 . js 结尾, 不要包含除 - 和 \_ 外的标点符号(使用 - 优于 \_ ).

## <span id="page-32-0"></span>自定义 **toString()** 方法

应该总是成功调用且不要抛异常.

可自定义 toString() 方法, 但确保你的实现方法满足: (1) 总是成功 (2) 没有其他 负面影响.

如果不满足这两个条件, 那么可能会导致严重的问题, 比如, 如果 toString() 调 用了包含 assert 的函数, assert 输出导致失败的对象, 这在 toString() 也会被调用.

#### <span id="page-33-0"></span>延迟初始化

可以

没必要在每次声明变量时就将其初始化.

#### <span id="page-34-0"></span>明确作用域

任何时候都需要

任何时候都要明确作用域 – 提高可移植性和清晰度. 例如, 不要依赖于作用域链中的 window 对象.

可能在其他应用中, 你函数中的 window 不是指之前的那个窗口对象.

#### <span id="page-35-0"></span>代码格式化

展开见详细描述.

主要依照C++ 格式规范 ( 中文版 ), 针对 JavaScript, 还有下面一些附加说明.

大括号

分号会被隐式插入到代码中, 所以你务必在同一行上插入大括号. 例如:

if (something) { // ... } else { // ... }

数组和对象的初始化

如果初始值不是很长, 就保持写在单行上:

var arr =  $[1, 2, 3]$ ; // No space after  $\lceil$  or before  $\rceil$ . var obj =  $\{a: 1, b: 2, c: 3\}$ ; // No space after  $\{$  or before  $\}.$ 

初始值占用多行时, 缩进2个空格.
```
// Object initializer.
var inset = \{top: 10,
  right: 20,
  bottom: 15,
  left: 12
};
// Array initializer.
this.rows = \lceil'"Slartibartfast" <fjordmaster@magrathea.com>',
  '"Zaphod Beeblebrox" <theprez@universe.gov>',
  '"Ford Prefect" <ford@theguide.com>',
  '"Arthur Dent" <has.no.tea@gmail.com>',
  '"Marvin the Paranoid Android" <marv@googlemail.com>',
  'the.mice@magrathea.com'
];
// Used in a method call.
goog.dom.createDom(goog.dom.TagName.DIV, {
  id: 'foo',
  className: 'some-css-class',
  style: 'display:none'
}, 'Hello, world!');
```
比较长的标识符或者数值, 不要为了让代码好看些而手工对齐.

 $\frac{1}{2}$ 

```
CORRECT Object.prototype = \{a: 0,
  b: 1,
  lengthyName: 2
};
```
不要这样做:

```
WRONG_0bject.prototype = {
 a : 0,
 b : 1,
 lengthyName: 2
};
```
### 函数参数

尽量让函数参数在同一行上.

如果一行超过 80 字符, 每个参数独占一行, 并以4个空格缩进, 或者与括号对齐, 以 提高可读性. 尽可能不要让每行超过80个字符. 比如下面这样:

```
// Four-space, wrap at 80\. Works with very long function names, \frac{1}{2}// renaming without reindenting, low on space.
 goog.foo.bar.doThingThatIsVeryDifficultToExplain = function(
      veryDescriptiveArgumentNumberOne, veryDescriptiveArgumentTwo,
      tableModelEventHandlerProxy, artichokeDescriptorAdapterIterator) {
    // ...
 };
 \frac{1}{2} Four-space, one argument per line. Works with long function names,
 // survives renaming, and emphasizes each argument.
 goog.foo.bar.doThingThatIsVeryDifficultToExplain = function(
      veryDescriptiveArgumentNumberOne,
      veryDescriptiveArgumentTwo,
      tableModelEventHandlerProxy,
      artichokeDescriptorAdapterIterator) {
    // ...
 };
 // Parenthesis-aligned indentation, wrap at 80\. Visually groups \epsilon// low on space.
 function foo(veryDescriptiveArgumentNumberOne, veryDescriptiveArgument
                tableModelEventHandlerProxy, artichokeDescriptorAdapte
    // ...
 }
 // Parenthesis-aligned, one argument per line. Visually groups and
 // emphasizes each individual argument.
 function bar(veryDescriptiveArgumentNumberOne,
                veryDescriptiveArgumentTwo,
                tableModelEventHandlerProxy,
                artichokeDescriptorAdapterIterator) {
    // ...
  }
\lceil \cdot \rceil\vert \cdot \vert
```
### 传递匿名函数

如果参数中有匿名函数, 函数体从调用该函数的左边开始缩进2个空格, 而不是从 function 这个关键字开始. 这让匿名函数更加易读 (不要增加很多没必要的缩进让函 数体显示在屏幕的右侧).

```
var names = items.map(function(item) {
                             return item.name;
                           });
  prefix.something.reallyLongFunctionName('whatever', function(a1, a2)
    if (a1.equals(a2)) {
      someOtherLongFunctionName(a1);
    } else {
      andNowForSomethingCompletelyDifferent(a2.parrot);
    }
  });
\lceil 4 \rceil\left| \cdot \right|
```
更多的缩进

事实上, 除了初始化数组和对象, 和传递匿名函数外, 所有被拆开的多行文本要么选 择与之前的表达式左对齐, 要么以4个(而不是2个)空格作为一缩进层次.

```
somewonderfulHtm1 = ''+getEvenMoreHtml(someReallyInterestingValues, mo
                                         evenMoreParams, 'a duck', true,
                                         slightlyMoreMonkeys(0xfff)) +
                        ',
  thisIsAVeryLongVariableName =
      hereIsAnEvenLongerOtherFunctionNameThatWillNotFitOnPrevLine();
  thisIsAVery LongVariableName = 'expressionPartOne' + someMethodThatIthisIsAnEvenLongerOtherFunctionNameThatCannotBeIndentedMore();
  someValue = this.foo(
      shortArg,
      'Some really long string arg - this is a pretty common case, arctan xshorty2,
      this.bar());
  if (searchableCollection(allYourStuff).contains(theStuffYouWant) &&
      !ambientNotification.isActive() && (client.isAmbientSupported() ||
                                             client.alwaysTryAmbientAnyv
    ambientNotification.activate();
  }
\lceil \cdot \rceil\blacktriangleright
```
### 空行

使用空行来划分一组逻辑上相关联的代码片段.

```
doSomethingTo(x);
doSomethingElseTo(x);
andThen(x);
```

```
nowDoSomethingWith(y);
```
andNowWith(z);

### 二元和三元操作符

操作符始终跟随着前行, 这样就不用顾虑分号的隐式插入问题. 如果一行实在放不下, 还是按照上述的缩进风格来换行.

```
var x = a ? b : c; // All on one line if it will fit.// Indentation +4 is OK.
 var y = a ?
      longButSimpleOperandB : longButSimpleOperandC;
 // Indenting to the line position of the first operand is also OK.
 var z = a ?
          moreComplicatedB :
          moreComplicatedC;
\lceil\vert \cdot \vert
```
# 括号

只在需要的时候使用

不要滥用括号, 只在必要的时候使用它.

对于一元操作符(如 delete , typeof 和 void ), 或是在某些关键词(如 return , throw , case , new )之后, 不要使用括号.

# 字符串

使用'优于"

单引号 (') 优于双引号 (").

当你创建一个包含 HTML 代码的字符串时就知道它的好处了.

## 可见性 **(**私有域和保护域**)**

推荐使用 JSDoc 中的两个标记: @private 和 @protected

JSDoc 的两个标记 @private 和 @protected 用来指明类, 函数, 属性的可见性 域.

标记为 @private 的全局变量和函数, 表示它们只能在当前文件中访问.

标记为 @private 的构造器, 表示该类只能在当前文件或是其静态/普通成员中实 例化; 私有构造器的公共静态属性在当前文件的任何地方都可访问, 通过 instanceof 操作符也可.

永远不要为 全局变量, 函数, 构造器加 @protected 标记.

```
// File 1.
 // AA_PrivateClass_ and AA_init_ are accessible because they are global
 // and in the same file.
  /**
   * @private
   * @constructor
   */
 AA_PrivateClass_ = function() {
 };
 /** @private */
 function AA_init_() {
    return new AA PrivateClass ();
 }
 AA_init_();
\boxed{4}\vert \cdot \vert
```
标记为 @private 的属性, 在当前文件中可访问它; 如果是类属性私有, "拥有"该属 性的类的所有静态/普通成员也可访问, 但它们不能被不同文件中的子类访问或覆盖.

标记为 @protected 的属性, 在当前文件中可访问它, 如果是类属性保护, 那么"拥 有"该属性的类及其子类中的所有静态/普通成员也可访问.

注意: 这与 C++, Java 中的私有和保护不同, 它们是在当前文件中, 检查是否具有访 问私有/保护属性的权限, 有权限即可访问, 而不是只能在同一个类或类层次上.而 C++ 中的私有属性不能被子类覆盖.

(C++/Java 中的私有/保护是指作用域上的可访问性, 在可访问性上的限制. JS 中是 在限制在作用域上. PS: 可见性是与作用域对应)

```
// File 1.
/** @constructor */
 AA_PublicClass = function() {
};
/** @private */
AA_PublicClass.staticPrivateProp_ = 1;
/** @private */
AA_PublicClass.prototype.privateProp_ = 2;
/** @protected */
AA PublicClass.staticProtectedProp = 31;
/** @protected */
AA PublicClass.prototype.protectedProp = 4;
// File 2.
/**
 * @return {number} The number of ducks we've arranged in a row.
 */
AA_PublicClass.prototype.method = function() {
  // Legal accesses of these two properties.
  return this.privateProp_ + AA_PublicClass.staticPrivateProp_;
};
// File 3.
/**
 * @constructor
 * @extends {AA_PublicClass}
 */
AA_SubClass = function() {
  // Legal access of a protected static property.
  AA PublicClass.staticProtectedProp = this.method();
};
goog.inherits(AA_SubClass, AA_PublicClass);
/**
 * @return {number} The number of ducks we've arranged in a row.
 */
AA_SubClass.prototype.method = function() \{// Legal access of a protected instance property.
  return this.protectedProp;
};
```
# **JavaScript** 类型

强烈建议你去使用编译器.

如果使用 JSDoc, 那么尽量具体地, 准确地根据它的规则来书写类型说明. 目前支持 两种JS2和 JS1.x 类型规范.

## **Ja[vaSc](http://wiki.ecmascript.org/doku.php?id=spec:spec)ript** 类型语言

JS2 提议中包含了一种描述 JavaScript 类型的规范语法, 这里我们在 JSDoc 中采用 其来描述函数参数和返回值的类型.

JSDoc 的类型语言, 按照 JS2 规范, 也进行了适当改变, 但编译器仍然支持旧语法.

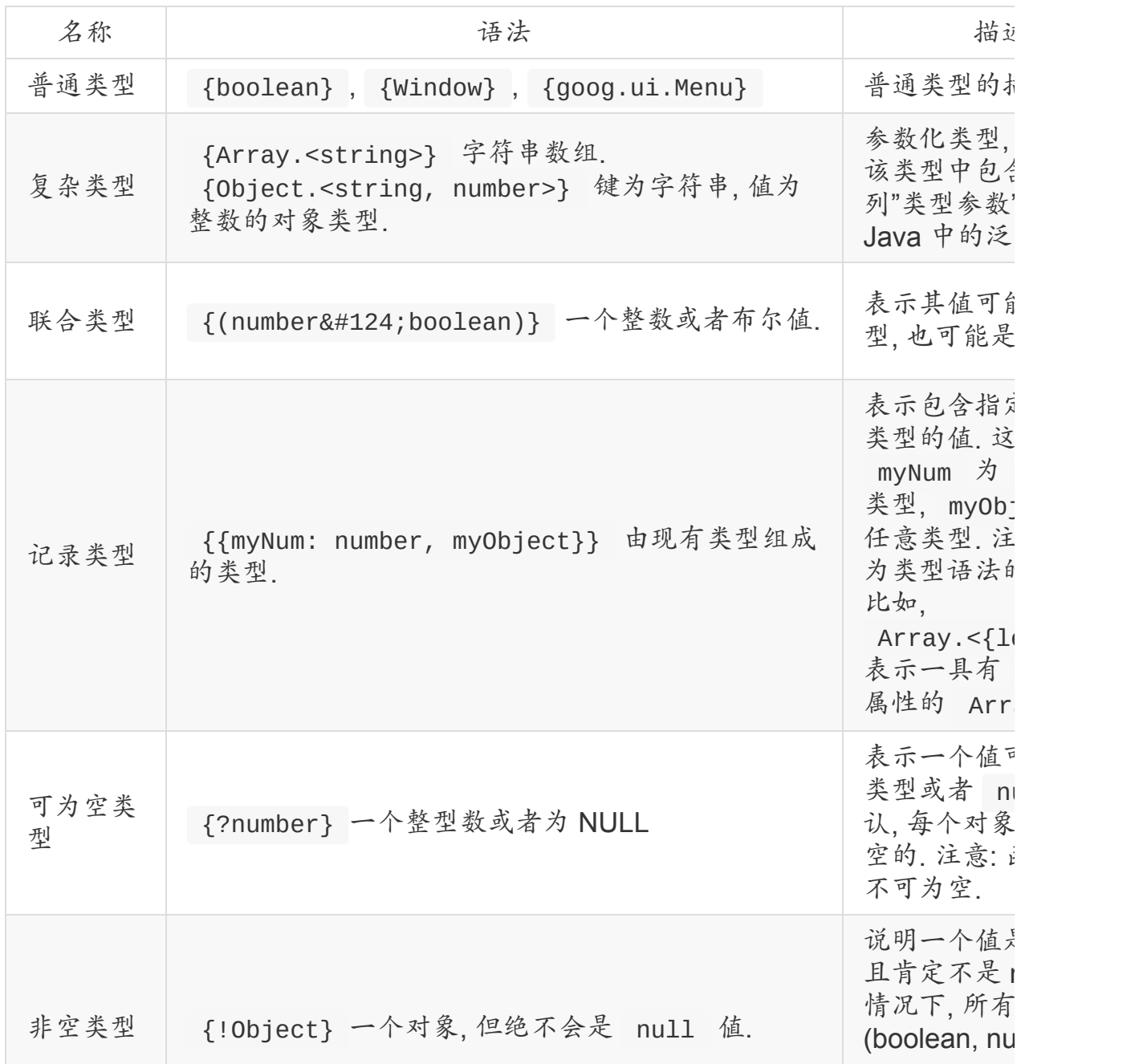

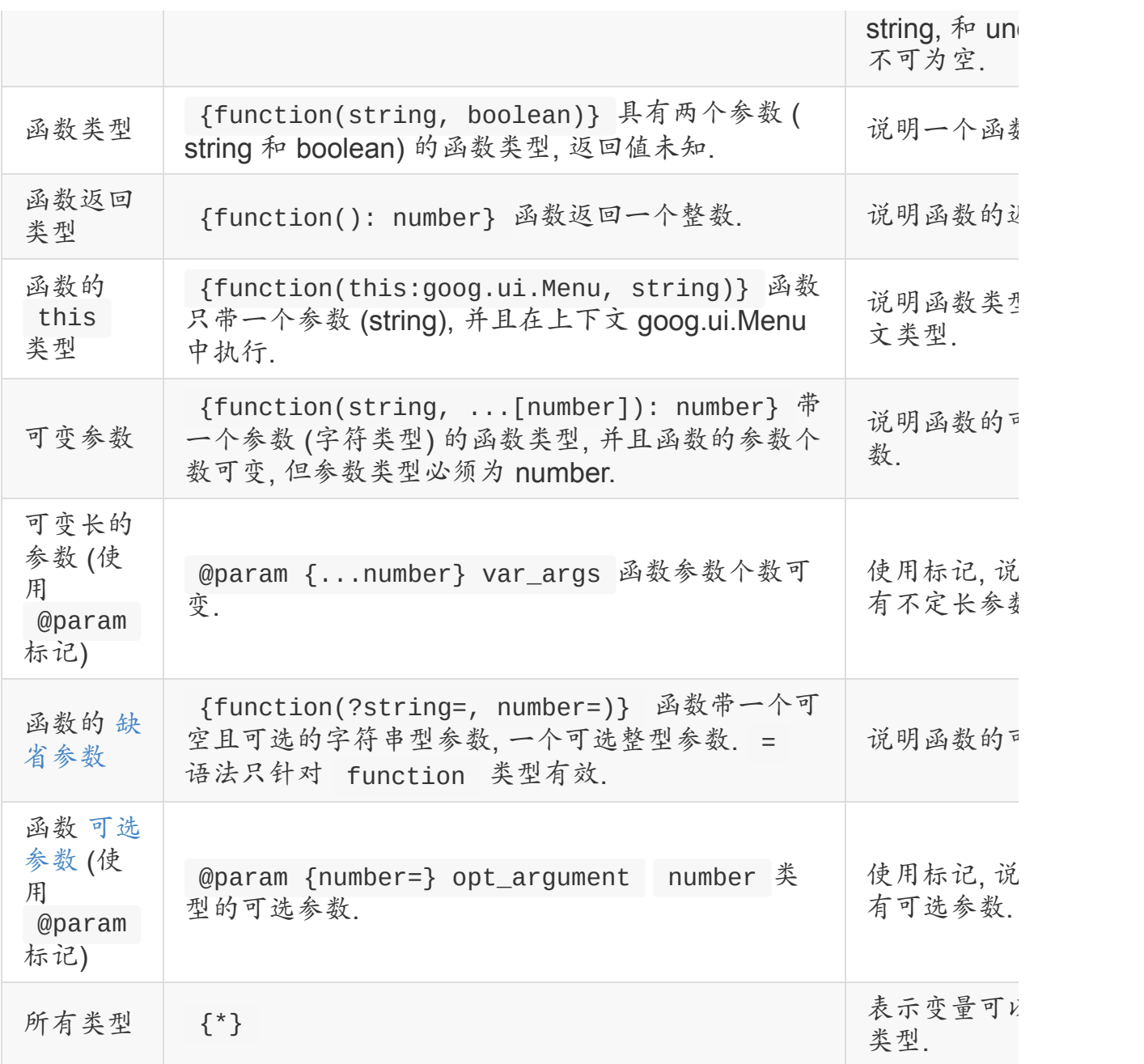

# **JavaScript**中的类型

### **number**

1 1.0 -5 1e5 Math.PI

### **Number**

数值对象

```
new Number(true)
```
### **s t r i n g**

字符串值

'Hello' "World" String( 4 2 )

### **S t r i n g**

字符串对象

```
new String('Hello')
new String(42)
```
### **b o o l e a n**

布 尔 值

true f a l s e Boolean(0)

### **B o o l e a n**

布 尔 对 象

new Boolean(true)

### **R e g E x p**

```
new RegExp('hello')
/world/g
```
### **D a t e**

new Date new Date()

### **null**

null

### **undefined**

undefined

### **void**

没有返回值

```
function f() {
  return;
}
```
### **Array**

类型不明确的数组

['foo', 0.3, null] []

### **Array.<number>**

[11, 22, 33]

### **Array.<Array.<string>>**

Array.<Array.<string>>

### **Object**

{} {foo: 'abc', bar: 123, baz: null}

**Object.<string>**

{'foo': 'bar'}

### **Object.<number, string>**

键为整数, 值为字符串的对象.

注意, JavaScript 中, 键总是被转换成字符串, 所以 obj['1'] == obj[1] . 也所以, 键在 for…in 循环中是字符串类型. 但在编译器中会明确根据键的类型来查找对象.

var obj =  $\{\}$ ;  $obj[1] = 'bar';$ 

### **Function**

函数对象

```
function(x, y) \{return x * y;
}
```
### **function(number, number): number**

函数值

```
function(x, y) {
  return x * y;
}
```
### **SomeClass**

```
/** @constructor */
function SomeClass() {}
new SomeClass();
```
### **SomeInterface**

```
/** @interface */
function SomeInterface() {}
SomeInterface.prototype.draw = function() \{\};
```
#### **project.MyClass**

```
/** @constructor */
project.MyClass = function () \{ \}
```

```
new project.MyClass()
```
### **project.MyEnum**

枚举

```
/** @enum {string} */
project.MyEnum = {
  BLUE: '#0000dd',
  RED: '#dd0000'
};
```
### **Element**

DOM 中的元素

document.createElement('div')

### **Node**

DOM 中的节点.

document.body.firstChild

#### **HTMLInputElement**

DOM 中, 特定类型的元素.

htmlDocument.getElementsByTagName('input')[0]

### 可空 **vs.** 可选 参数和属性

JavaScript 是一种弱类型语言, 明白可选, 非空和未定义参数或属性之间的细微差别 还是很重要的.

对象类型(引用类型)默认非空. 注意: 函数类型默认不能为空.

除了字符串, 整型, 布尔, undefined 和 null 外, 对象可以是任何类型.

```
/**
 * Some class, initialized with a value.
 * @param {Object} value Some value.
 * @constructor
 */
function MyClass(value) {
  /**
   * Some value.
   * @type {Object}
   * @private
   */
  this.myValue_ = value;
}
```
告诉编译器 myValue 属性为一对象或 null. 如果 myValue 永远都不会为 null, 就应该如下声明:

```
/**
 * Some class, initialized with a non-null value.
 * @param {!Object} value Some value.
 * @constructor
 */
function MyClass(value) {
  /**
   * Some value.
   * @type {!Object}
   * @private
   */
  this.myValue_ = value;
}
```
这样, 当编译器在代码中碰到 MyClass 为 null 时, 就会给出警告.

函数的可选参数可能在运行时没有定义, 所以如果他们又被赋给类属性, 需要声明成:

```
/**
 * Some class, initialized with an optional value.
 * @param {Object=} opt_value Some value (optional).
 * @constructor
 */
function MyClass(opt_value) {
  /**
   * Some value.
   * @type {Object|undefined}
   * @private
   */
  this.myValue_ = opt_value;
}
```
这告诉编译器 myValue\_ 可能是一个对象, 或 null, 或 undefined.

注意: 可选参数 opt\_value 被声明成 {Object=} , 而不是 {Object|undefined} . 这是因为可选参数可能是 undefined. 虽然直接写 undefined 也并无害处, 但鉴于可阅读性还是写成上述的样子.

最后, 属性的非空和可选并不矛盾, 属性既可是非空, 也可是可选的. 下面的四种声明 各不相同:

```
/**
```
 $\lceil 4 \rceil$ 

```
* Takes four arguments, two of which are nullable, and two of whid
 * optional.
 * @param {!Object} nonNull Mandatory (must not be undefined), must
 * @param {Object} mayBeNull Mandatory (must not be undefined), may
 * @param {!Object=} opt_nonNull Optional (may be undefined), but :
       must not be null!
 * @param \{Object=\} opt_mayBeNull Optional (may be undefined), may
 */
function strangeButTrue(nonNull, mayBeNull, opt_nonNull, opt_mayBeN
  // ...
};
```
 $\vert \cdot \vert$ 

### <span id="page-52-0"></span>注释

#### 使用 JSDoc

我们使用JSDoc中的注释风格. 行内注释使用 // 变量 的形式. 另外, 我们也遵循C++ 代码注释风格. 这也就是说你需要:

- 版权和著作权的信息,
- [文件注释中应该写明该文件的基本信息](http://docs.kissyui.com/docs/html/styleguide/google/cppguide.xml#Comments)(如, 这段代码的功能摘要, 如何使用, 与 哪些东西相关), 来告诉那些不熟悉代码的读者.
- 类, 函数, 变量和必要的注释,
- 期望在哪些浏览器中执行,
- 正确的大小写, 标点和拼写.

为了避免出现句子片段, 请以合适的大/小写单词开头, 并以合适的标点符号结束这个 句子.

现在假设维护这段代码的是一位初学者. 这可能正好是这样的!

目前很多编译器可从 JSDoc 中提取类型信息, 来对代码进行验证, 删除和压缩. 因 此, 你很有必要去熟悉正确完整的 JSDoc .

顶层**/**文件注释

顶层注释用于告诉不熟悉这段代码的读者这个文件中包含哪些东西.

应该提供文件的大体内容, 它的作者, 依赖关系和兼容性信息. 如下:

// Copyright 2009 Google Inc. All Rights Reserved.

/\*\*

- \* @fileoverview Description of file, its uses and information
- \* about its dependencies.
- \* @author user@google.com (Firstname Lastname)
- \*/

### 类注释

每个类的定义都要附带一份注释, 描述类的功能和用法.也需要说明构造器参数.

如果该类继承自其它类, 应该使用 @extends 标记.

如果该类是对接口的实现, 应该使用 @implements 标记.

```
/**
   * Class making something fun and easy.
   * @param {string} arg1 An argument that makes this more interesting.
   * @param {Array.<number>} arg2 List of numbers to be processed.
   * @constructor
   * @extends {goog.Disposable}
   */
  project.MyClass = function(arg1, arg2) {
   // ...
  };
 goog.inherits(project.MyClass, goog.Disposable);
\lceil + \rceil\blacktriangleright
```
### 方法与函数的注释

提供参数的说明. 使用完整的句子, 并用第三人称来书写方法说明.

```
/**
   * Converts text to some completely different text.
   * @param {string} arg1 An argument that makes this more interesting.
   * @return {string} Some return value.
   */
  project.MyClass.prototype.someMethod = function(arg1) {
    // ...
 };
  /**
   * Operates on an instance of MyClass and returns something.
   * @param {project.MyClass} obj Instance of MyClass which leads to a long
         comment that needs to be wrapped to two lines.
   * @return {boolean} Whether something occured.
   */
  function PR_someMethod(obj) {
    // ...
  }
\lceil 4 \rceil\blacktriangleright
```
对于一些简单的, 不带参数的 getters, 说明可以忽略.

```
/**
 * @return {Element} The element for the component.
 */
goog.ui.Component.prototype.getElement = function() {
  return this.element_;
};
```
### 属性注释

也需要对属性进行注释.

```
/**
 * Maximum number of things per pane.
 * @type {number}
 */
project.MyClass.prototype.someProperty = 4;
```
类型转换的注释

有时, 类型检查不能很准确地推断出表达式的类型, 所以应该给它添加类型标记注释 来明确之, 并且必须在表达式和类型标签外面包裹括号.

```
7** @type {number} */ (x)
(\frac{*}{*} \text{ @type } \{number\} \neq \emptyset)
```
### **JSDoc** 缩进

如果你在 @param , @return , @supported , @this 或 @deprecated 中断 行, 需要像在代码中一样, 使用4个空格作为一个缩进层次.

```
/**
   * Illustrates line wrapping for long param/return descriptions.
   * @param {string} foo This is a param with a description too long
          one line.
   * @return {number} This returns something that has a description t<br>* fit in one line
          fit in one line.
   */
  project.MyClass.prototype.method = function(foo) {
    return 5;
  };
\lceil 1 \rceil\vert \cdot \vert
```
不要在 @fileoverview 标记中进行缩进.

虽然不建议, 但也可对说明文字进行适当的排版对齐. 不过, 这样带来一些负面影响, 就是当你每次修改变量名时, 都得重新排版说明文字以保持和变量名对齐.

```
/**
   * This is NOT the preferred indentation method.
   * @param {string} foo This is a param with a description too long
                         one line.
   * @return {number} This returns something that has a description t* fit in one line.
   */
 project.MyClass.prototype.method = function(foo) {
   return 5;
 };
\lceil 1 \rceil\mathbf{F}
```
枚举

```
/**
 * Enum for tri-state values.
 * @enum {number}
 */
project.TriState = {
  TRUE: 1,
  FALSE: -1,
  MAYBE: 0
};
```
注意一下, 枚举也具有有效类型, 所以可以当成参数类型来用.

```
/**
 * Sets project state.
 * @param {project.TriState} state New project state.
 */
project.setState = function(state) {
 // ...
};
```
# **Typedefs**

有时类型会很复杂. 比如下面的函数, 接收 Element 参数:

```
/**
   * @param {string} tagName
   * @param {(string|Element|Text|Array.<Element>|Array.<Text>)} cont
   * @return {Element}
   */
  goog.createElement = function(tagName, contents) {
    ...
  };
\lceil \cdot \rceil\blacktriangleright
```
你可以使用 @typedef 标记来定义个常用的类型表达式.

```
/**
* @param {string} tagName
* @param {goog.ElementContent} contents
* @return {Element}
*/
goog.createElement = function(tagName, contents) {
...
};
```
### **JSDoc** 标记表

#### **@param**

模板 & 例子:

@param {Type} 变量名 描述

如*:*

```
/**
* Queries a Baz for items.
* @param {number} groupNum Subgroup id to query.
* @param {string|number|null} term An itemName,
      or itemId, or null to search everything.
*/
qoog.Baz.prototype.query = function(qroupNum, term) {
// ...
};
```
描述:给方法, 函数, 构造器中的参数添加说明.

类型检测支持:完全支持.

#### **@return**

模板 & 例子:

@return {Type} 描述

如*:*

```
/**
* @return {string} The hex ID of the last item.
*/
goog.Baz.prototype.getLastId = function() {
// ...
return id;
};
```
描述:给方法, 函数的返回值添加说明. 在描述布尔型参数时,

用 "Whether the component is visible" 这种描述优于 "True if the component is visible, false otherwise".

如果函数没有返回值, 就不需要添加 @return 标记.

类型检测支持:完全支持.

#### **@author**

模板 & 例子:

@author username@google.com (first last)

如*:*

```
/**
* @fileoverview Utilities for handling textareas.
* @author kuth@google.com (Uthur Pendragon)
*/
```
描述:表明文件的作者,通常仅会在 @fileoverview 注释中使用到它. 类型检测支持:不需要.

#### **@see**

模板 & 例子:

#### @see Link

#### 如*:*

```
/**
* Adds a single item, recklessly.
* @see #addSafely
* @see goog.Collect
* @see goog.RecklessAdder#add
...
```
描述:给出引用链接, 用于进一步查看函数/方法的相关细节. 类型检测支持:不需要.

#### **@fileoverview**

```
模板 & 例子:
```
@fileoverview 描述

如*:*

```
/**
  * @fileoverview Utilities for doing things that require this very l
  * but not indented comment.
  * @author kuth@google.com (Uthur Pendragon)
  */
\lceil \cdot \rceil\blacktriangleright
```
描述:文件通览.

类型检测支持:不需要.

#### **@constructor**

模板 & 例子:

@constructor

如*:*

Google JavaScript 风格指南

```
/**
* A rectangle.
* @constructor
*/
function GM_Rect() {
...
}
```
描述:指明类中的构造器.

类型检测支持:会检查. 如果省略了, 编译器将禁止实例化.

#### **@interface**

模板 & 例子:

@interface

如*:*

```
/**
* A shape.
* @interface
*/
function Shape() {};
Shape.prototype.draw = function() \{\};
/**
* A polygon.
* @interface
* @extends {Shape}
*/
function Polygon() {};
Polygon.prototype.getSides = function() {};
```
描述:指明这个函数是一个接口.

类型检测支持:会检查. 如果实例化一个接口, 编译器会警告.

#### **@type**

模板 & 例子:

@type Type @type {Type} 如*:*

```
/**
* The message hex ID.
* @type {string}
*/
var hexId = hexId;
```
描述:标识变量, 属性或表达式的类型.

大多数类型是不需要加大括号的, 但为了保持一致, 建议统一加大括号. | 类型检测支持:会检查

**@extends**

模板 & 例子:

@extends Type @extends {Type}

如*:*

```
/**
* Immutable empty node list.
* @constructor
* @extends goog.ds.BasicNodeList
*/
goog.ds.EmptyNodeList = function() {
...
};
```
描述:与 @constructor 一起使用, 用来表明该类是扩展自其它类的. 类型外的大括 号可写可不写.

类型检测支持:会检查

#### **@implements**

模板 & 例子:

@implements Type @implements {Type}

如*:*

```
/**
* A shape.
* @interface
*/
function Shape() {};
Shape.prototype.draw = function() \{\};
/**
* @constructor
* @implements {Shape}
*/
function Square() {};
Square.prototype.draw = function() {
...
};
```
描述:与 @constructor 一起使用, 用来表明该类实现自一个接口. 类型外的大括号 可写可不写.

类型检测支持:会检查. 如果接口不完整, 编译器会警告.

#### **@lends**

模板 & 例子:

@lends objectName @lends {objectName}

如*:*

```
goog.object.extend(
Button.prototype,
/** @lends {Button.prototype} */ {
isButton: function() { return true; }
});
```
描述:表示把对象的键看成是其他对象的属性. 该标记只能出现在对象语法中.

注意, 括号中的名称和其他标记中的类型名称不一样, 它是一个对象名, 以"借过来"的 属性名命名.

如, @type {Foo} 表示 "Foo 的一个实例", but @lends {Foo} 表示 "Foo 构造器".

更多有关此标记的内容见JSDoc Toolkit docs.

类型检测支持:会检查

### **@private**

模板 & 例子:

@private

如*:*

```
/**
* Handlers that are listening to this logger.
* @type Array.<Function>
* @private
*/
this.handlers_ = [ ];
```
描述:指明那些以下划线结尾的方法和属性是

私有的.

不推荐使用后缀下划线, 而应改用 @private.

[类型检](#page-52-0)测支持:需要指定标志来开启.

### **@protected**

模板 & 例子:

@protected

如*:*

```
/**
  * Sets the component's root element to the given element. Consider
  * protected and final.
  * @param {Element} element Root element for the component.
  * @protected
  */
  goog.ui.Component.prototype.setElementInternal = function(element) {
  // ...
  };
\mathbf{A}\blacktriangleright
```
描述:指明接下来的方法和属性是被保护的.

被保护的方法和属性的命名不需要以下划线结尾, 和普通变量名没区别. |

### 类型检测支持:需要指定标志来开启.

### **@this**

模板 & 例子:

@this Type @this {Type}

如*:*

```
pinto.chat.RosterWidget.extern('getRosterElement',
/**
* Returns the roster widget element.
* @this pinto.chat.RosterWidget
* @return {Element}
*/
function() {
return this.getWrappedComponent_().getElement();
});
```
描述:指明调用这个方法时, 需要在哪个上下文中. 当 this 指向的不是原型方法的函 数时必须使用这个标记.

类型检测支持:会检查

#### **@supported**

模板 & 例子:

@supported 描述

如*:*

```
/**
* @fileoverview Event Manager
* Provides an abstracted interface to the
* browsers' event systems.
* @supported So far tested in IE6 and FF1.5
*/
```
描述:在文件概述中用到, 表明支持哪些浏览器.

类型检测支持:不需要.

#### **@enum**

模板 & 例子:

@enum {Type}

如*:*

```
/**
* Enum for tri-state values.
* @enum {number}
*/
project.TriState = \{TRUE: 1,
FALSE: -1,
MAYBE: 0
};
```
描述:用于枚举类型.

类型检测支持:完全支持. 如果省略, 会认为是整型.

### **@deprecated**

模板 & 例子:

@deprecated 描述

如*:*

```
/**
* Determines whether a node is a field.
* @return {boolean} True if the contents of
* the element are editable, but the element
      itself is not.
* @deprecated Use isField().
*/
BN EditUtil.isTopEditableField = function(node) {
// ...
};
```
描述:告诉其他开发人员, 此方法, 函数已经过时, 不要再使用. 同时也会给出替代方 法或函数.

类型检测支持:不需要

#### **@override**

模板 & 例子:

@override

如*:*

 $\left[\begin{matrix} 1 \end{matrix}\right]$ 

```
/**
* @return {string} Human-readable representation of project.SubClas
* @override
*/
project.SubClass.prototype.toString() {
// ...
};
```
描述:指明子类的方法和属性是故意隐藏了父类的方法和属性. 如果子类的方法和 属性没有自己的文档, 就会继承父类的.

类型检测支持:会检查

#### **@inheritDoc**

模板 & 例子:

@inheritDoc

如*:*

```
/** @inheritDoc */
project.SubClass.prototype.toString() {
// ...
};
```
描述:指明子类的方法和属性是故意隐藏了父类的方法和属性, 它们具有相同的文 档. 注意: 使用@inheritDoc 意味着也同时使用了 @override. |

类型检测支持:会检查

#### **@code**

模板 & 例子:

 $\vert \mathbf{F} \vert$ 

{@code …}

```
如:
```

```
/**
* Moves to the next position in the selection.
* Throws {@code goog.iter.StopIteration} when it
* passes the end of the range.
* @return {Node} The node at the next position.
*/
goog.dom.RangeIterator.prototype.next = function() {
// ...
};
```
描述:说明这是一段代码, 让它能在生成的文档中正确的格式化.

类型检测支持:不适用.

### **@license or @preserve**

模板 & 例子:

@license

描述:

如*:*

/\*\*

- \* @preserve Copyright 2009 SomeThirdParty.
- \* Here is the full license text and copyright
- \* notice for this file. Note that the notice can span several
- \* lines and is only terminated by the closing star and slash:
- \*/

描述:所有被标记为 @license 或 @preserve 的, 会被编译器保留不做任何修改而 直接输出到最终文挡中.

这个标记让一些重要的信息(如法律许可或版权信息)原样保留, 同样, 文本中的换行 也会被保留. |

类型检测支持:不需要.

### **@noalias**

### 模板 & 例子:

@noalias

如*:*

```
/** @noalias */
function Range() {}
```
描述:在外部文件中使用, 告诉编译器不要为这个变量或函数重命名.

类型检测支持:不需要.

#### **@define**

模板 & 例子:

@define {Type} 描述

如*:*

```
/** @define {boolean} */
var TR_FLAGS_ENABLE_DEBUG = true;
/** @define {boolean} */
goog.userAgent.ASSUME_IE = false;
```
描述:表示该变量可在编译时被编译器重新赋值.

在上面例子中, BUILD 文件中指定了

–define='goog.userAgent.ASSUME\_IE=true'

这个编译之后, 常量 goog.userAgent.ASSUME IE 将被全部直接替换为 true. 类型检测支持:不需要.

#### **@export**

模板 & 例子:

@export

如*:*

```
/** @export */
foo.MyPublicClass.prototype.myPublicMethod = function() {
// ...
};
```
描述:

上面的例子代码, 当编译器运行时指定 -aenerate exports 标志, 会生成下面的代码;

goog.exportSymbol('foo.MyPublicClass.prototype.myPublicMethod', foo.MyPublicClass.prototype.myPublicMethod);

编译后, 将源代码中的名字原样导出.

使用 @export 标记时, 应该

- 1. 包含 //javascript/closure/base.js, 或者
- 2. 在代码库中自定义 goog.exportSymbol 和 goog.exportProperty 两个方法, 并保 证有相同的调用方式.

类型检测支持:不需要.

#### **@const**

模板 & 例子:

@const

如*:*

```
/** @const */ var MY_BEER = 'stout';
/**
* My namespace's favorite kind of beer.
* @const
* @type {string}
*/
mynamespace.MY_BEER = 'stout';
/** @const */ MyClass.MY_BEER = 'stout';
```
描述:

声明变量为只读, 直接写在一行上.

如果其他代码中重写该变量值, 编译器会警告.

常量应全部用大写字符, 不过使用这个标记, 可以帮你消除命名上依赖.

虽然 jsdoc.org 上列出的 @final 标记作用等价于 @const , 但不建议使用.

@const 与 JS1.5 中的 const 关键字一致.

注意, 编译器不禁止修改常量对象的属性(这与 C++ 中的常量定义不一样).

如果可以准确推测出常量类型的话,那么类型申明可以忽略. 如果指定了类型, 应该 也写在同一行上.

变量的额外注释可写可不写.

类型检测支持:支持.

#### **@nosideeffects**

模板 & 例子:

@nosideeffects

如*:*

```
/** @nosideeffects */
function noSideEffectsFn1() {
// ...
};
/** @nosideeffects */
var noSideEffectsFn2 = function() {
// ...
};
/** @nosideeffects */
a.prototype.noSideEffectsFn3 = function() {
// ...
};
```
描述:用于对函数或构造器声明, 说明调用此函数不会有副作用. 编译器遇到此标记 时, 如果调用函数的返回值没有其他地方使用到, 则会将这个函数整个删除.

类型检测支持:不需要检查.

#### **@typedef**

模板 & 例子:

```
@typedef
```
如*:*

```
/** @typedef {(string|number)} */
goog.NumberLike;
/** @param {goog.NumberLike} x A number or a string. */
goog.readNumber = function(x) {
...
}
```
描述:这个标记用于给一个复杂的类型取一个别名.

类型检测支持:会检查

### **@externs**

模板 & 例子:

@externs

如*:*

```
/**
* @fileoverview This is an externs file.
* @externs
*/
var document;
```
描述:

指明一个外部文件.

类型检测支持:不会检查

在第三方代码中, 你还会见到其他一些 JSDoc 标记. 这些标记在JSDoc Toolkit Tag Reference都有介绍到, 但在 Google 的代码中, 目前不推荐使用. 你可以认为这些是 将来会用到的 "保留" 名. 它们包含:

- [@augments](http://code.google.com/p/jsdoc-toolkit/wiki/TagReference)
- @argument
- @borrows
- @class
- @constant
- @constructs
- @default
- @event
- @example
- @field
- @function
- @ignore
- @inner
- $\bullet$  @link
- @memberOf
- @name
- @namespace
- @property
- @public
- @requires
- @returns
- @since
- @static
- @version

# **JSDoc** 中的 **HTML**

类似于 JavaDoc, JSDoc 支持许多 HTML 标签, 如 <code>, <pre>, <strong>, <ul>, <ol>, <li>, <a>, 等等.

这就是说 JSDoc 不会完全依照纯文本中书写的格式. 所以, 不要在 JSDoc 中, 使用 空白字符来做格式化:

/\*\* \* Computes weight based on three factors: \* items sent<br>\* items rece items received \* last timestamp \*/

上面的注释, 出来的结果是:

Computes weight based on three factors: items sent items received :  $\blacksquare$  $\vert \cdot \vert$ 

应该这样写:
```
/**
 * Computes weight based on three factors:
 * <ul>
 * <li>items sent
 * <li>items received
 * <li>last timestamp
 * </ul>
```
\*/

另外, 也不要包含任何 HTML 或类 HTML 标签, 除非你就想让它们解析成 HTML 标 签.

```
/**
 * Changes <b> tags to tags.
 */
```
出来的结果是:

Changes tags to tags.

另外, 也应该在源代码文件中让其他人更可读, 所以不要过于使用 HTML 标签:

```
/**
 * Changes < b&gt; tags to &lt; span&gt; tags.
 */
```
上面的代码中, 其他人就很难知道你想干嘛, 直接改成下面的样子就清楚多了:

/\*\* \* Changes 'b' tags to 'span' tags. \*/

#### 编译

推荐使用

建议您去使用 JS 编译器, 如 Closure Compiler.

### **Tips and Tricks**

JavaScript 小技巧

True 和 False 布尔表达式

下面的布尔表达式都返回 false:

- null  $\bullet$
- undefined  $\bullet$
- '' 空字符串
- 0 数字0

但小心下面的, 可都返回 true:

- '0' 字符串0
- [] 空数组
- {} 空对象

下面段比较糟糕的代码:

while  $(x := null)$  {

你可以直接写成下面的形式(只要你希望 x 不是 0 和空字符串, 和 false): 如果你想检查字符串是否为 null 或空:

if  $(y := null \& y := '')$  {

但这样会更好:

注意: 还有很多需要注意的地方, 如:

- Boolean('0') ==  $true$  '0' !=  $true$  $\bullet$
- $0 := null \ 0 == [] \ 0 == false$  $\bullet$
- $Boolean(null) == false null != true null != false$  $\bullet$
- Boolean(undefined) == false undefined != true  $\bullet$ undefined != false
- $\bullet$ Boolean( $[$ ]) == true  $[$ ] != true  $[$ ] == false
- Boolean( $\{\}$ ) == true  $\{\}$  != true  $\{\}$  != false  $\bullet$

# 条件**(**三元**)**操作符 **(?:)**

三元操作符用于替代下面的代码:

```
if (val != 0) {
 return foo();
} else {
  return bar();
}
```
你可以写成:

在生成 HTML 代码时也是很有用的:

```
var html = '<input type="checkbox"' +
    (isChecked ? ' checked' : '') +
    (isEnabled ? '' : ' disabled') +
    ' name="foo">';
```
## **&&** 和 **||**

二元布尔操作符是可短路的, 只有在必要时才会计算到最后一项.

"||" 被称作为 'default' 操作符, 因为可以这样:

```
\mathcal{V}^{**} @param \{\star=\} opt_win \star\mathcal{V}function foo(opt_win) {
  var win;
  if (opt_win) {
    win = opt\_win;} else {
    win = window;}
  // ...
}
```
你可以使用它来简化上面的代码:

```
\frac{1}{2} /** @param \{*=} opt_win */
function foo(opt_win) {
  var win = opt win || window;
  // ...
}
```
"&&" 也可简短代码.比如:

```
if (node) {
 if (node.kids) {
    if (node.kids[index]) {
      foo(node.kids[index]);
    }
  }
}
```
你可以像这样来使用:

```
if (node && node.kids && node.kids[index]) {
  foo(node.kids[index]);
}
```
或者:

```
var kid = node && node.kids && node.kids[index];
if (kid) {
  foo(kid);
}
```
不过这样就有点儿过头了:

node && node.kids && node.kids[index] && foo(node.kids[index]);

#### 使用 **join()** 来创建字符串

通常是这样使用的:

```
function listHtml(items) {
 var html = '';
  for (var i = 0; i < items.length; ++i) {
    if (i > 0) {
      html += ', ';
    }
   html += itemHtml(items[i]);
  }
 html += ';
  return html;
}
```
但这样在 IE 下非常慢, 可以用下面的方式:

```
function listHtml(items) {
 var html = []:
 for (var i = 0; i < items.length; ++i) {
   html[i] = itemHtml(items[i]);}
  return ' + html.join(', ') + '';
}
```
你也可以是用数组作为字符串构造器, 然后通过 myArray.join('') 转换成字符 串. 不过由于赋值操作快于数组的 push() , 所以尽量使用赋值操作.

#### 遍历 **Node List**

Node lists 是通过给节点迭代器加一个过滤器来实现的.

```
这表示获取他的属性, 如 length 的时间复杂度为 O(n), 通过 length 来遍历整个列表
需要 O(n^2).
```

```
var paragraphs = document.getElementsByTagName('p');
for (var i = 0; i < paragraphs.length; i++) {
  doSomething(paragraphs[i]);
}
```
这样做会更好:

```
var paragraphs = document.getElementsByTagName('p');
for (var i = 0, paragraph; paragraph = paragraphs[i]; i^{++}) {
  doSomething(paragraph);
}
```
这种方法对所有的 collections 和数组(只要数组不包含 falsy 值) 都适用.

在上面的例子中, 也可以通过 firstChild 和 nextSibling 来遍历孩子节点.

```
var parentNode = document.getElementById('foo');
  for (var child = parentNode.firstChild; child; child = child.nextS:
    doSomething(child);
  }
\lceil 1 \rceil\vert \cdot \vert
```
# **Parting Words**

保持一致性.

当你在编辑代码之前, 先花一些时间查看一下现有代码的风格. 如果他们给算术运算 符添加了空格, 你也应该添加.

如果他们的注释使用一个个星号盒子, 那么也请你使用这种方式.

代码风格中一个关键点是整理一份常用词汇表, 开发者认同它并且遵循, 这样在代码 中就能统一表述.

我们在这提出了一些全局上的风格规则, 但也要考虑自身情况形成自己的代码风格. 但如果你添加的代码和现有的代码有很大的区别, 这就让阅读者感到很不和谐.

所以, 避免这种情况的发生.